#### **И 3 B E C T И Я** ИНСТИТУТА имени С. М. КИРОВА ТОМСКОГО ОРДЕНА ТРУДОВОГО КРАСНОГО ЗНАМЕНИ ПОЛИТЕХНИЧЕСКОГО

**Том 152 1966** 

How as a strict material

A Solemon . news

# **МАТЕМАТИЧЕСКОЕ МОДЕЛИРОВАНИЕ ЭЛЕКТРОМАГНИТНЫХ ПРОЦЕССОВ УДАРНОГО ГЕНЕРАТОРА**

### *А. В. ЛООС, Г*. *А. СИП АИЛОВ*

## *Представлена научным семинаром кафедр электрические машины и общей электротехники*

**Трудность физического моделирования, связанная с необходимостью создания новой модели для каж дого изменения параметров** исследуемого объекта, выдвигает на первое место метод математического моделирования. Математическое моделирование основано на идентичности математического описания процессов в исследуемом **объекте и его модели.**

**Применение аналоговых вычислительных машин для математического моделирования позволяет легко решить многие задачи экспериментального исследования.**

При математическом моделировании ударного генератора в качестве оригинала служит математическое описание процессов в ре**альной машине. Главная трудность математического моделирования электромагнитных процессов генератора ударной мощности, как и всех машин переменного тока, определяется зависимостью коэффициентов взаимной индукции обмоток от времени. Коэффициенты взаимной индукции обмоток статора и ротора являются функциями углового полож ения ротора- Это определяет появление переменных коэффициентов в дифференциальных уравнениях, описывающих электромагнитные процессы ударного генератора.**

Моделирование ударного генератора возможно осуществить дву**мя способами:**

**1) Непосредственное использование дифференциальных уравнений, описывающих процессы в реальных обмотках генератора, при этом наличие переменных коэффициентов требует введения в мате** матическую модель специальных счетно-решающих элементов, что значительно усложняет схему решения.

**<sup>2</sup> ) Преобразование дифференциальных уравнений электромагнитных процессов таким образом, чтобы уменьшить число переменных коэффициентов или вообще освободиться от них.**

**В этом случае упрощ ается схема решения, однако возникают** трудности анализа получаемых результатов, связанные с преобразо**ванием зависимых переменных.**

Ниже рассматривается первый способ моделирования, т. к. он **обладает большей наглядностью и удобством исследования.**

При моделировании были приняты следующие допущения:

1. Активные сопротивления обмоток неизменны.

2. Потери в стали отсутствуют.

3. Коэффициенты взаимной индукции и самоиндукции обмоток не зависят от величины тока.

4. Скорость вращения генератора постоянна.

Принятые допущения могут быть оправданы тем, что в рассматриваемом случае выясняется влияние отдельных параметров обмоток на происходящие процессы при условии постоянства всех прочих параметров.

В принципе можно отказаться от любого из принятых допущений. Однако это ведет к усложнению схемы решения. Поэтому отказ от таких несущественных лопущений, как непостоянство активного сопротивления обмоток, вообще нецелесообразен. В дальнейших исследованиях работы ударного генератора предполагается учитывать насыщение магнитной цепи и изменение скорости вращения.

При принятых выше допущениях коэффициенты самоиндукции обмоток постоянны; коэффициенты взаимной индукции обмоток статора и ротора изменяются по синусоидальному закону; взаимная индуктивность между обмоткой возбуждения и демпферной обмоткой по продольной оси постоянна, вследствие симметрии ротора отсутствует взаимная индуктивность между демпферной обмоткой в поперечной оси и обмотками в продольной оси ротора. Все величины при исследованиях выражаются в относительных единицах.

### Уравнения равновесия э. д. с. ударного генератора и их решение

Ударный генератор представляет собой однофазный синхронный тенератор типа турбогенератора. Генератор имеет мощную демпферную систему по продольной и поперечной осям. Вначале генератор работает на холостом ходу; в момент прохождения э. д. с. генератора через нуль происходит включение генератора на нагрузку. При первом прохождении тока генератора через нуль происходит отключение тенератора. На рис. 1 показаны расположение обмоток статора и ротора генератора, соответствующее моменту включения, и обозначение параметров обмоток, нагрузки и токов в обмотках.

Для каждой из обмоток дифференциальные уравнения равновесия э. д. с. можно записать в следующем виде:

$$
0 = (r_c + r_H) i_c \frac{d\psi_c}{dt};
$$
  
\n
$$
U_B = r_B i_B + \frac{d\psi_B}{dt};
$$
  
\n
$$
0 = r_{Dd} i_{Dd} + \frac{d\psi_{Dd}}{dt};
$$
  
\n
$$
0 = r_{Dq} i_{Dq} + \frac{d\psi_{Dq}}{dt}.
$$
  
\n(1)

Значения потокосцеплений зависят от взаимного расположения об-**MOTOK** 

$$
\psi_{\rm c} = i_{\rm c} (L_{\rm c} + L_{\rm H}) + i_{\rm B} M_{\rm cos} \omega t + i_{Dd} M_{\rm cos} \omega t + i_{Dq} M_{\rm sin} \omega t,
$$
  
\n
$$
\psi_{\rm B} = i_{\rm c} M_{\rm cos} \omega t + i_{\rm B} L_{\rm B} + i_{Dd} M,
$$
  
\n
$$
\psi_{\rm Dd} = i_{\rm c} M_{\rm cos} t + i_{\rm B} M + i_{Dd} L_{\rm Dd},
$$
  
\n
$$
\psi_{\rm Dd} = i_{\rm c} M_{\rm sin} \omega t + i_{Dd} L_{\rm Dd}.
$$
\n(2)

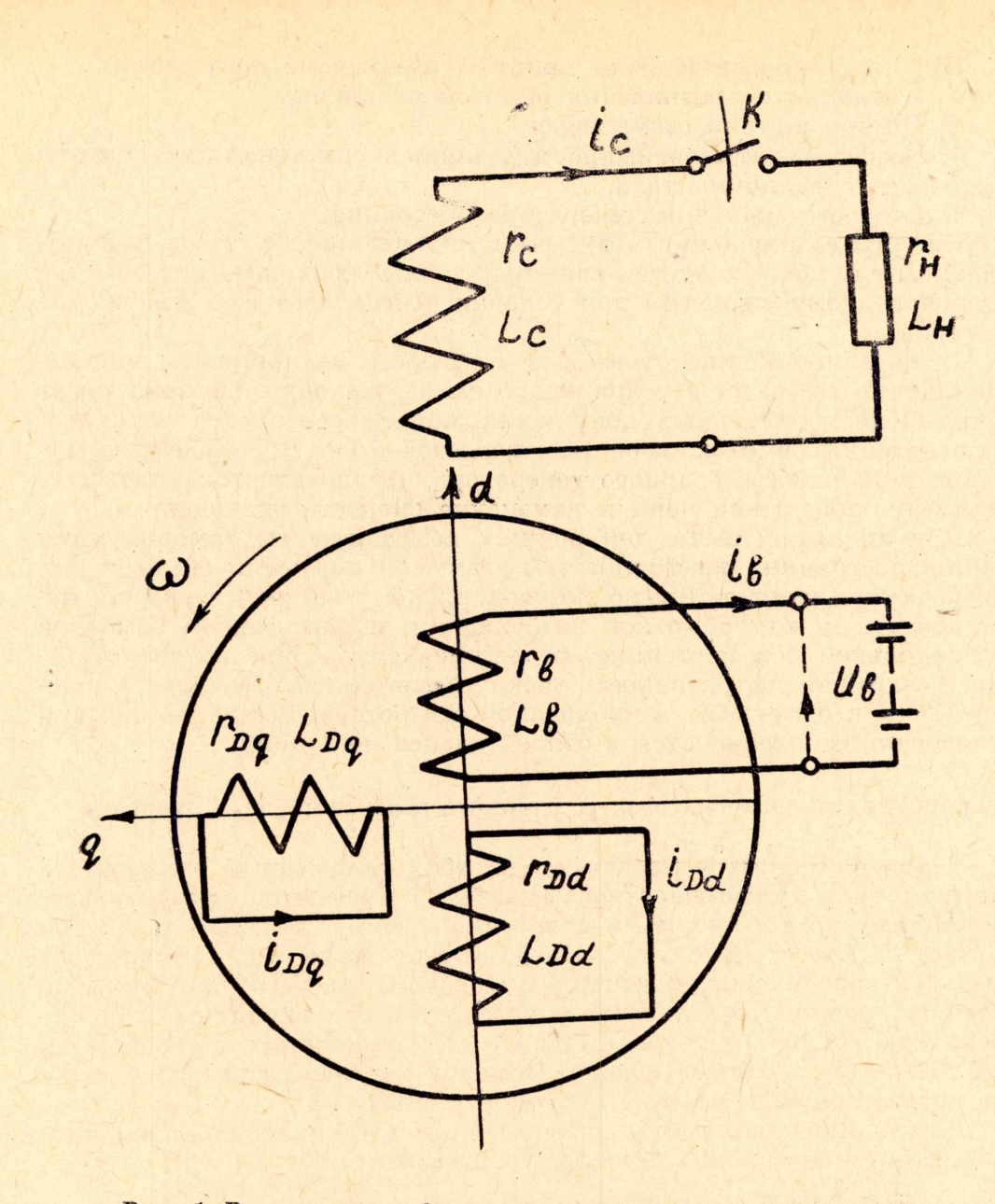

Рис. 1. Расположение обмоток статора и ротора, соответствующее моменту включения

Подставляя значения (2) в уравнения (1) и приводя их к виду, удобному для составления структурной схемы, получаем уравнения электромагнитных процессов ударного генератора:

$$
\frac{di_{c}}{dt} = -\frac{r_{c} + r_{H}}{L_{c} + L_{H}} i_{c} - \frac{M}{L_{c} + L_{H}} cos\omega t \cdot \frac{di_{B}}{dt} + \frac{\omega M}{L_{c} + L_{H}} sin\omega t \cdot i_{I}
$$

$$
-\frac{M}{L_{c} + L_{H}} cos\omega t \cdot \frac{di_{Dd}}{dt} + \frac{\omega M}{L_{c} + L_{H}} sin\omega t \cdot i_{Dd} - \frac{M}{L_{c} + L_{H}} sin\omega t \cdot \frac{di_{Dg}}{dt} - \frac{\omega M}{L_{c} + L_{H}} cos\omega t \cdot i_{Dg};
$$

$$
\frac{di_{\rm B}}{dt} = -\frac{r_{\rm B}}{L_{\rm B}}i_{\rm B} + \frac{1}{L_{\rm B}}U_{\rm B} - \frac{M}{L_{\rm B}}\cos\omega t \cdot \frac{di_{\rm C}}{dt} + \frac{\omega M}{L_{\rm B}}\sin\omega t \cdot i_{\rm C} - \frac{M}{L_{\rm B}} \cdot \frac{di_{\rm Dd}}{dt} ;
$$

$$
\frac{di_{Dd}}{dt} = -\frac{r_{Dd}}{L_{Dd}} i_{Dd} - \frac{M}{L_{Dd}} \cdot \frac{di_{B}}{dt} - \frac{M}{L_{Dd}} \cos \omega t \cdot \frac{di_{c}}{dt} + \frac{\omega M}{L_{Dd}} \sin \omega t \cdot i_{c} ;
$$
\n(3)

$$
\frac{a_1b_q}{dt} = -\frac{v_{Dq}}{L_{Dq}} i_{Dq} - \frac{m}{L_{Dq}} \sin \omega t \cdot \frac{a_1c}{dt} - \frac{\omega m}{L_{Dq}} \cos \omega t \cdot i_c.
$$

Полученная система дифференциальных уравнений имеет большое число переменных коэффициентов; поэтому аналитическое исследование системы (3) обычными методами без дополнительных упрощений практически невозможно. Применение аналоговой вычислительной машины делает возможным решение этой задачи и позволяет выполнить большую программу исследований при небольших затратах времени.

Решение системы уравнений (3) производилось на аналоговой вычислительной машине ИПТ-5. Структурная схема решения представлена на рис. 2. Схема моделирования каждого из дифференциальных уравнений системы (3) одинакова-

Для интегрирования дифференциальных уравнений с переменными коэффициентами в ИПТ-5 применяются электромеханические блоки переменных коэффициентов, производящие умножение зависимой переменной на переменный коэффициент. В схеме решения используется 10 блоков переменных коэффициентов, на которых осуществлен набор зависимости взаимной индуктивности обмоток от углового положения ротора.

По составленной структурной схеме можно написать для каждого решающего усилителя выражение для выходного напряжения:

$$
U_1 = -(k_{11}U_5 + k_{12}U_8 + k_{13}U_4 + k_{14}U_9 + k_{15}U_{10} + k_{16}U_{11} + k_{17}U_{15})
$$

 $U_2 = -\frac{1}{P} k_{21}U_1.$  $U_3 = -(k_{31}U_7 + k_{32}U_8 + k_{33}U_1 + k_{34}U_2 + k_{35}U_9).$ 

$$
U_4 = -\frac{1}{P_1} k_{41} U_3,
$$
  
\n
$$
U_5 = -k_{51} U_2,
$$
  
\n
$$
U_7 = -k_{71} U_4,
$$
  
\n
$$
\dot{U}_9 = -(k_{91} U_{13} + k_{92} U_3 + k_{93} U_1 + k_{94} U_2),
$$
  
\n
$$
U_{10} = -\frac{1}{P_1} k_{101} U_9,
$$
  
\n
$$
U_{11} = -(k_{111} U_{15} + k_{112} U_1 + k_{113} U_2),
$$
  
\n
$$
U_{12} = -\frac{1}{P_1} k_{121} U_{11},
$$
  
\n
$$
\dot{U}_{13} = -k_{131} U_{10},
$$
  
\n
$$
U_{15} = -k_{151} U_{12},
$$

 $(4)$ 

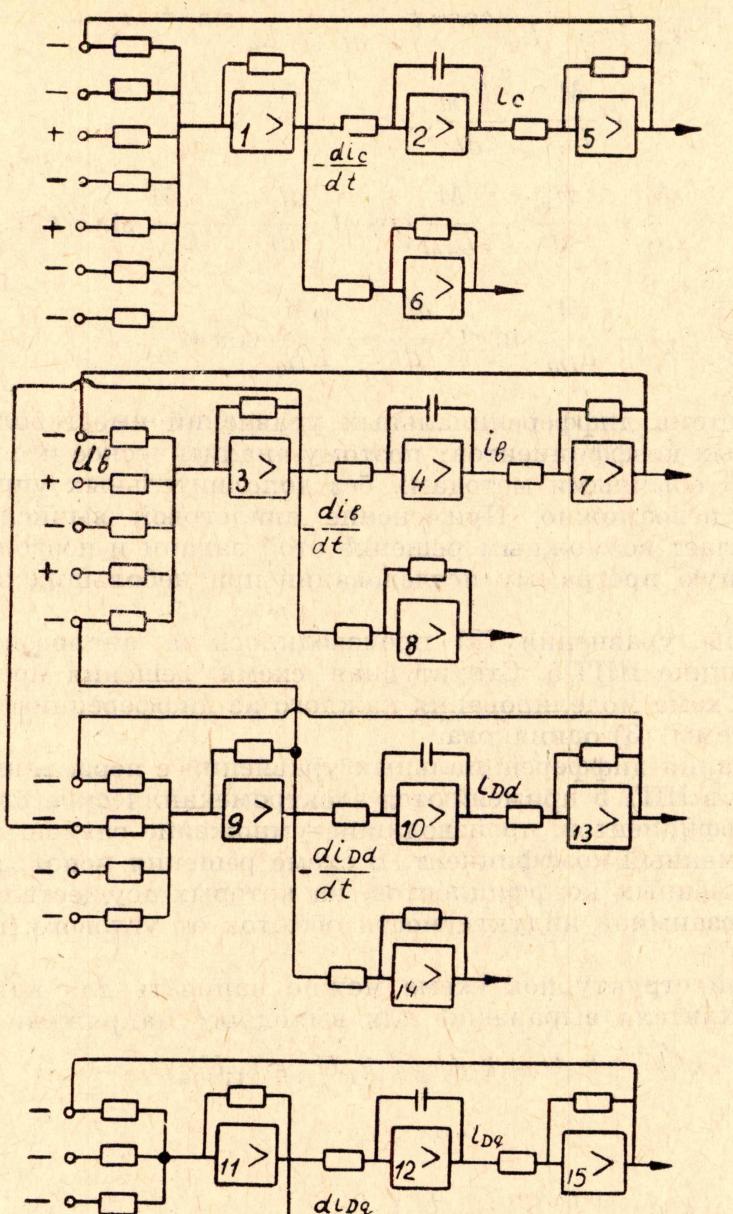

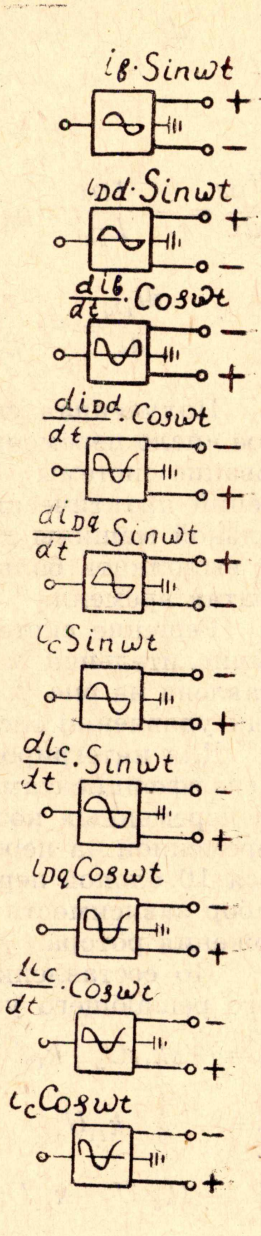

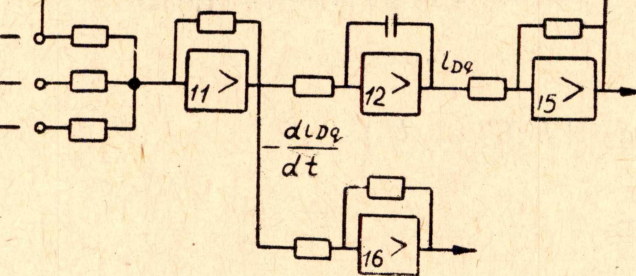

Рис. 2. Структурная схема решения.

где

 $U_1, U_2..., U_{15}$  — напряжения на выходе усилителя;<br> $k_{11}, k_{12}, k_{13}...$  — коэффициенты передачи усилителей, в которых первая цифра индекса соответствует номеру блока, вторая - номеру входа.

Разрешая систему уравнений (4) относительно  $U_2$ ,  $U_4$ ,  $U_{10}$ ,  $U_{12}$ , подставляя в полученные уравнения вместо  $U_4$ ,  $U_2$ ,  $U_{10}$ ,  $U_{12}$  их выражения через зависимые переменные и масштабы и преобразуя полученные уравнения к виду системы (3), получаем:

$$
\frac{di_{c}}{dt} = -\frac{k_{21}k_{11}k_{51}}{M_{t}} \cdot i_{c} - \frac{k_{21}k_{12}}{k_{41}} \cdot \frac{di_{B}}{dt} + \frac{k_{21}k_{13}}{M_{t}} \cdot i_{B} - \frac{k_{21}k_{14}}{k_{101}} \cdot \frac{di_{Dd}}{dt} + \frac{k_{21}k_{15}}{M_{t}} \cdot i_{Dd} - \frac{k_{21}k_{16}}{k_{121}} \cdot \frac{di_{Dq}}{dt} - \frac{k_{21}k_{71}k_{151}}{M_{t}} \cdot i_{Dq};
$$
\n
$$
\frac{di_{B}}{dt} = -\frac{k_{41}k_{31}k_{11}}{M_{t}} \cdot i_{B} + \frac{M_{1}}{M_{t}} \frac{k_{41}k_{32}}{M_{t}} U_{B} - \frac{k_{41}k_{33}}{k_{21}} \cdot \frac{di_{C}}{dt} + \frac{k_{10}k_{10}k_{11}}{M_{t}} \cdot i_{C} - \frac{k_{41}k_{35}}{k_{101}} \cdot \frac{di_{Dd}}{dt};
$$
\n
$$
\frac{di_{Dd}}{dt} = -\frac{k_{101}k_{91}k_{131}}{M_{t}} \cdot i_{Dd} - \frac{k_{101}k_{92}}{k_{41}} \cdot \frac{di_{B}}{dt} - \frac{k_{101}k_{93}}{k_{21}} \cdot \frac{di_{c}}{dt} + \frac{k_{101} \cdot k_{94}}{M_{t}} \cdot i_{c};
$$
\n
$$
\frac{di_{Dq}}{dt} = -\frac{k_{121}k_{111}k_{151}}{M_{t}} \cdot i_{Dq} - \frac{k_{121}k_{112}}{k_{91}} \cdot \frac{di_{c}}{dt} - \frac{k_{121}k_{131}}{M_{t}} \cdot i_{C},
$$

где

 $M_t$  — масштаб времени;

$$
M_{i} = \frac{i_{c}}{U_{2}} = \frac{i_{B}}{U_{4}} = \frac{i_{Dd}}{U_{10}} = \frac{i_{Dq}}{U_{12}} - \text{Macurra6 Toka}
$$

$$
M_{u} = \frac{U_{B}}{U_{B}} - \text{Macurra6 Hampakehua.}
$$

Приравнивая коэффициенты у неизвестных в системах (3) и (5),<br>
принимая  $k_{21} = k_{51} = k_{61} = k_{41} = k_{71} = k_{81} = k_{101} = k_{121} = k_{131} = k_{141} = k_{151} =$ <br>  $k_{161} = 1$ , получаем выражения для коэффициентов передачи у суммирующих блоков:

$$
k_{11} = M_{t} \frac{r_{c} + r_{H}}{L_{c} + L_{H}} , k_{12} = \frac{M}{L_{c} + L_{H}} , k_{13} = \frac{M_{t} \omega M}{L_{c} + L_{H}} \nk_{14} = \frac{M}{L_{c} + L_{H}} , k_{15} = \frac{M_{t} \omega M}{L_{c} + L_{H}} , k_{16} = \frac{M}{L_{c} + L_{H}} , \nk_{17} = \frac{M_{t} \omega M}{L_{c} + L_{H}} , k_{31} = M_{t} \frac{r_{B}}{L_{B}} , k_{32} = \frac{M_{t} M_{u}}{M_{1} L_{B}} , \nk_{33} = \frac{M}{L_{H}} , k_{34} = \frac{M_{t} \omega M}{L_{B}} , k_{35} = \frac{M}{L_{B}} , \nk_{91} = M_{t} \frac{r_{Dd}}{L_{Dd}} , k_{92} = \frac{M}{L_{Dd}} , k_{93} = \frac{M}{L_{Dd}} , \nk_{94} = \frac{M_{t} \omega M}{L_{Dd}} , k_{111} = M_{t} \frac{r_{Dg}}{L_{Dg}} , k_{112} = \frac{M}{L_{Dg}} , \nk_{113} = \frac{M_{t} \omega M}{L_{Dg}} .
$$

Изменяя данные коэффициенты посредством поочередного изменения соответствующих параметров, определяющих эти коэффициенты, можно исследовать работу ударного генератора при любых значениях параметров.

Приведенная на рис. 2 схема позволяет исследовать также работу однофазного синхронного генератора без демпферных обмоток или с демпферной обмоткой только по одной оси. Для этого необходимо отключить от схемы решения блоки, моделирующие дифференциальное уравнение процессов соответствующей обмотки.

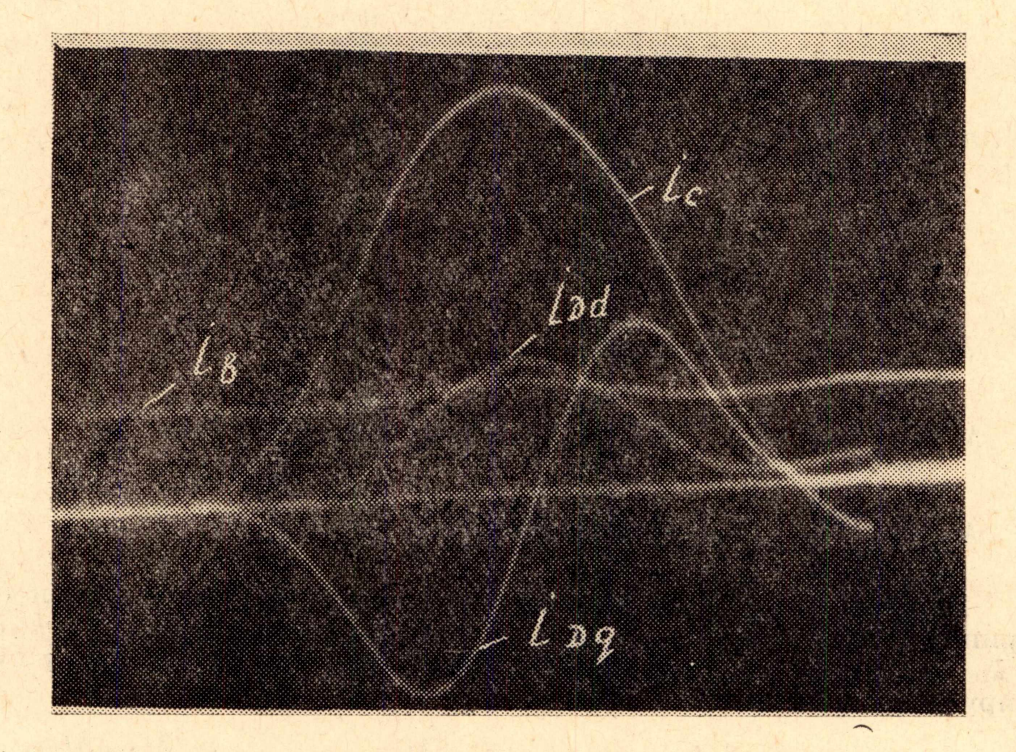

Рис. 3. Осциллограмма решения.

На рис. 3 приведена осциллограмма решения дифференциальных уравнений (3) для следующих параметров генератора в относительных единицах:

> $M=1,00;$   $L_c = 1,05;$   $L_B = 1,1;$  $L_{Dq} = L_{Dd} = 1,05;$   $r_c = 0,005;$   $r_B = 0,005;$  $r_{Dd} = r_{Dq} = 0,005.$

### ЗАКЛЮЧЕНИЕ

Математическое моделирование электромагнитных процессов ударного генератора на основе разработанной математической модели имеет особое значение, т. к. расчетное исследование обычными мегодами практически невозможно ввиду сложности исходной системы уравнений.

Разработанная математическая модель электромагнитных процессов ударного генератора позволяет провести большую программу исследований, при этом для перехода к новым значениям параметров нужно только изменить значения входных сопротивлений у блоков 1, 3, 9, 11 (рис. 2).